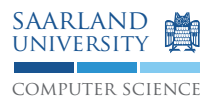

Prof. Dr. Reinhard Wilhelm Prof. Dr. Sebastian Hack Dipl.-Inform. Daniel Grund Michael Jacobs, M.Sc.

## Compiler Construction Project WS11/12

## **Project task F. Intermediate Representation**

In this project phase you will implement the transformation of ASTs into the intermediate program representation FIRM. There will be an introduction to FIRM in the lecture on 2011-12-09. To get started:

- Download, ./configure and make the version of LIBFIRM provided on the lecture homepage.
- Download and study the provided example programs (firm\_examples.tgz) to gain some intuition about the LIBFIRM API. The examples show how to directly construct FIRM representations for small but relevant code fragments.
- make those examples to test your LIBFIRM installation. You might want to adapt the paths in config.mak.
- Execute the example programs and study the generated .  $vcq$  files using YCOMP.

Now, connect your front end to LIBFIRM, i.e. implement a systematic FIRM construction from your AST. The main steps are the following:

- 1. Construct a type for each class.
- 2. Construct an entity for each field within each class.
- 3. Construct a method entity and a program graph for each method.

## **Project task G. Compiler Optimizations**

Implement the following optimizations as presented in the lecture:

- 1. constant propagation
- 2. common subexpression elimination
- 3. control-flow simplification

Of course you are free to add additional program optimizations to your compiler. Please check in your solution into your repository until 2011-01-12, 12:00, noon.